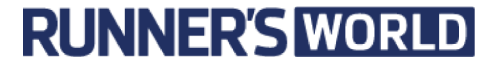

## **Inspiring Runners of the New York City Marathon**

There are thousands of inspiring stories in every marathon. We<br>asked our readers to share the stories of runners about to take on<br>the 2013 NYC race. Here are five, with five more to come next week. Published October 11, 2013

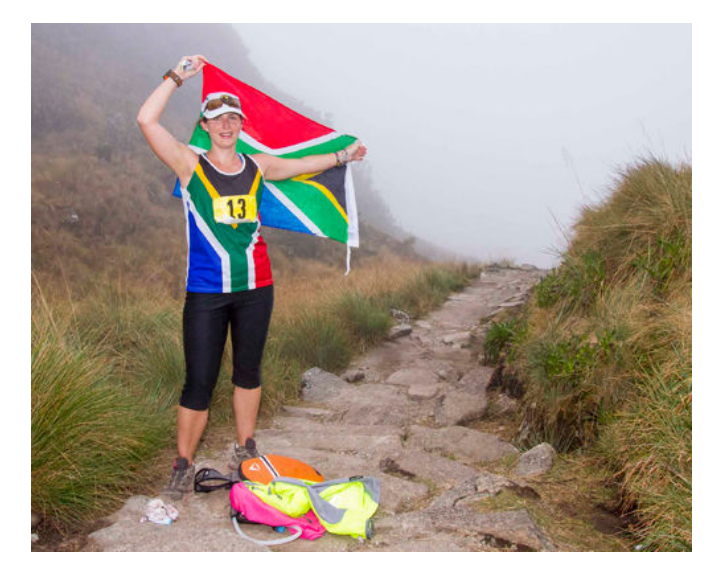

Name: Lara Kruiskamp

Age: 33

From: South Africa

**Occupation:** Social Entrepreneur

Previous marathons and highlights: 8 Marathons (6 standard and 2 ultras, including Comrades Marathon in 2012)

Why NYC marathon inspires her: "To me, NYC being "The Big Apple" is iconic to North America, so I selected it as my U.S.marathon (I'm doing one on each continent in one year to raise finds for charity), not to mention the fact that it is one of the largest marathons in the world and one of the World Marathon Majors! And to run over the Verrazano-Narrows Bridge is going to be a spectacular experience!"

Why Lara is inspiring: "Lara is an incredibly inspiring woman and one of the bravest people I know. Her passion and determination to make a meaningful difference to the next generation of South Africans inspires those around her to do the same. She is living her passion and making her dream a reality, and she is not scared to make the hard choices to make it happen something that very few people can say. That in itself is inspiring." - Clare van Rensburg, friend